## **EDGE Server Implementation Weekly Update**

**Issue 8 12.12.2014**

This weekly communication provides information on common questions we have received from issuers related to External Data Gathering Environment (EDGE) server implementation. Some of the information in this document will be incorporated into updated job aids.

## **Topics Covered in this Update**

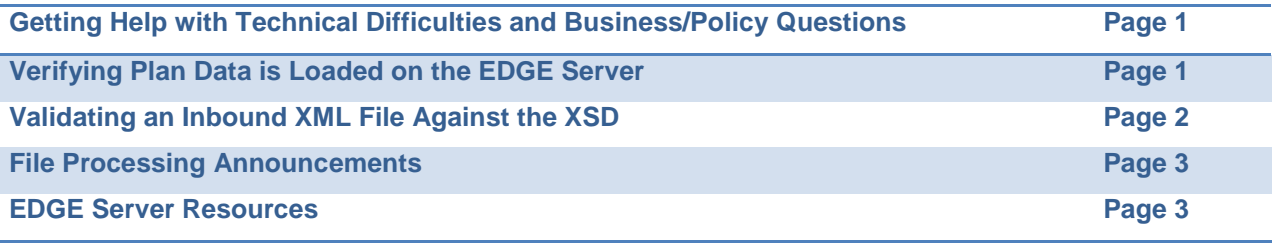

## **Getting Help with Technical Difficulties and Business/Policy Questions**

If you are having technical difficulties with registration, provisioning or file processing, please contact the CMS Help Desk at CMS-855-1515 or [CMS\\_FEPS@cms.hhs.gov.](mailto:CMS_FEPS@cms.hhs.gov) Include in your email supporting documentation of the problem you are experiencing.

If you have business or policy questions related to the EDGE server requirements as outlined in the Interface Control Document (ICD), Business Rules and other published documentation, please submit your question to REGTAP. If you have a specific business scenario you would like addressed, please include a sufficient amount of detail and/or examples to help us evaluate the question.

Please refrain from submitting questions/concerns to other mailboxes or directly to individuals unless specifically instructed. Submitting questions to other sources will likely result in a delayed response and resolution.

## **EDGE Server Hot Topics**

### **Verifying Plan Data is Loaded on the EDGE Server**

**This information was previously published in the EDGE Server Implementation Weekly Update on 10/17/2014, but many issuers continue to ask about how to verify their plan data is loaded to the EDGE server.**

# **EDGE Server Implementation Weekly Update**

### **Issue 8 12.12.2014**

 **Job Aids:** Amazon EDGE Server File Processing & On-Premise EDGE Server File Processing Job Aids Version 1.0

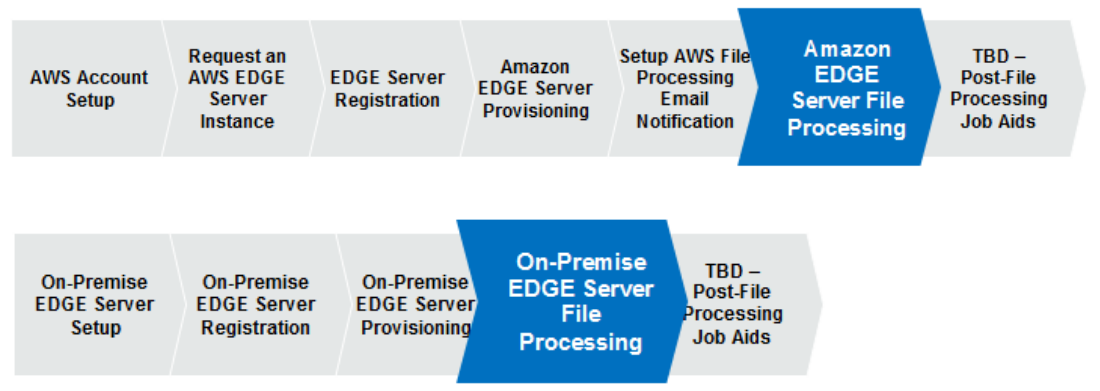

Issuers can verify if their plan reference data and rating area data is loaded on the EDGE server by running a set of queries. The default command schema name where reference data is stored is **EDGE\_SRVR\_COMMON**. You may store your data under a different schema.

Please execute the following queries to verify data:

- To get list of issuer configured on the server run: **SELECT \* FROM ISSR\_ORG**
	- o This query must return only one row.
	- o **Table: ISSR\_ORG**
- To list plans that are present on edge server run: **SELECT ISSR\_ORG\_ID, INSRNC\_PLAN\_ID EFCTV\_STRT\_DT, EFCTV\_END\_DT FROM INSRNC\_PLAN**
	- o The Plan ID stored is the plan variant ID, which is 16 characters.
	- o **Table: INSRNC\_PLAN**
- To get list of issuer rating area run: **SELECT ISSR\_ORG\_ID, PLCY\_RATG\_AREA\_CD FROM ISSR\_PLCY\_RATG\_AREA**
	- o **Table: ISSR\_PLCY\_RATG\_AREA**

## **Validating an Inbound XML File Against the XSD**

Prior to ingesting inbound eXtensible Markup Language (XML) files to your EDGE server, it is recommended to validate those documents against the current version of the XML Schema Definition (XSD). In order to do this, you can use any of a number of XML tools, many of which are available at no cost on the internet, to validate your XML against the CMS-published specifications.

The EDGE server testers and developers use **Notepad++,** which is available at **[http://notepad-plus](http://notepad-plus-plus.org/news/notepad-6.6.9-release.html)[plus.org/news/notepad-6.6.9-release.html.](http://notepad-plus-plus.org/news/notepad-6.6.9-release.html)** For this software, add in the XML Tools Plug-in, and download a local copy of the XSD specification from REGTAP at the following locations:

• Enrollment File: [https://www.regtap.info/uploads/library/ESES\\_XML\\_XSD\\_Files\\_071814.zip](https://www.regtap.info/uploads/library/ESES_XML_XSD_Files_071814.zip)

## **EDGE Server Implementation Weekly Update**

**Issue 8 12.12.2014**

- Medical Claims: [https://www.regtap.info/uploads/library/ESMCS\\_XML\\_XSD\\_Files\\_071814.zip](https://www.regtap.info/uploads/library/ESMCS_XML_XSD_Files_071814.zip)
- Pharmacy Claims: [https://www.regtap.info/uploads/library/ESPCS\\_XML\\_XSD\\_Files\\_071814.zip](https://www.regtap.info/uploads/library/ESPCS_XML_XSD_Files_071814.zip)
- Supplemental Diagnosis Codes: [https://www.regtap.info/uploads/library/ESSFS\\_XML\\_XSD\\_Files\\_071814.zip](https://www.regtap.info/uploads/library/ESSFS_XML_XSD_Files_071814.zip)

## **File Processing Announcements**

No announcements this week.

### **EDGE Server Resources**

[Https://www.regtap.info/](https://www.regtap.info/index.php) is your primary source for communications and documentation for the EDGE server.